معر في انجمن علمي \_ دانشجويي تاريخ دانشگاه خليج فار س

انجمن علمی دانشجویی تاریخ دانشگاه خلیج فارس در سال ۱۳۸۵ با راهنمایی و حمایت دکتر حمیداسدپور مدیر گروه وقت و موسس گروه ناریخ دانشگاه خلیج فارس، تأسیس شد. این انجمن بنا بر رسالت خود و قرار گیری در دانشگاهی مزین به نام خلیج فارس، دو دهه هست که در حوزه مطالعات خلیج فارس به طور تخصصی فعالیت میکند و سالانه نشستها و همایشهای علمی در این حوز ه بر گذار میکند. این انجمن در سال ۱۳۸۷ نشریه روزگار ان را تاسیس کرد كه تا چند سال به فعالیت خود ادامه دارد. به علت توقف نشریه بیشین در سال ۱۳۹۹ نشریه لیان شروع به انتشار کرد که همچنان به فعالیت خود ادامه میدهد. ( \_ تاسيس نشريه علمي \_دانشجويي ليان (اولين شماره اسفند ٩٩) ۲ ساخت اسلاید ها و کلیب مستند های تاریخی به مناسبت های مختلف و اشتراک گذاری در صفحات مجازی (تشکیل گروه های فعال دانشجویی ) ٣\_ تهيه كتاب براي تمامي دانشجويان رشته تاريخ ۴ برگزاری سلسله نشست هایی با همکاری اتحادیه تاریخ و صفحه اینستاگرام ایر انز مین ۵\_\_ برگزاري نشست صميمانه دانشجويان تاريخ با كارشناسان معاونت آموزشي ۶ برگزاری نشست برای موفقیت دانشحویان تاریخ در آزمون کارشناسی ارشد ۷ برگزاری نشست علمی از آناهیتا تا خنیاگران ( همکاری با انجمن های علمی دانشجویی دانشگاه های اصفهان،يزد،شيراز،كرمانشاه) ۸ برگزاری مسابقه ادبی (با محوریت خاطره نگاری کرونا در میان نو ورودان تاریخ)

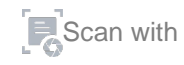

٩\_ نشكيل كارگروه مطالعات تخصصي خليج فارس با همكاري انجمن هاي علمی دانشجویی ًدانشگاه شهید بهشتی و دانشگاه شیراز فعاليت هاي انجمن علمي دانشجويي تاريخ دانشگاه خليج فارس : نشریه لیان ؛ انتشار مقاله علمی دانشجویان ؛تولید محتوای تاریخی در جهت بِيشرفت رشته تاريخ و علم و دانش برگزاری مراسم ها و نشست های حضوری در حوزه تاریخ و فرهنگ تولید محتوا در حوزه مناسبات مختلف تاریخی ر اهنمایی دانشجو پان نو و ر و د تهيه كتاب برگزاری اردوهای علمی و ناریخی برگزاری نشست های تاریخی معارفه مجازى دانشگاه ؛اساتید و رشته تاریخ به دانشجویان نوورود Ims آموزش سامانه مشارکت دادن دانشجویان در فعالیت های مختلف علمی،فر هنگی و تاریخی برگزاری کارگاه های مختلف آموزشی در حوزه رشته تاریخ رشته ی تاریخ به کوشش جناب آقای دکتر اسدپور، عضو هیئت علمی دانشگاه خليج فارس شروع به كار كرد. در همان سال هاي نخست نيز دانشجويان ،انجمني نشکیل دادند و به فعالیت پرداختند. یکی از فعالیت های ماندگار انجمن علمی در سال هاي گذشته به چاپ رساندن نشريه ايي تحت عنوان روزگاران بود كه شماره اول آن در ار دیبهشت ماه سال ۱۳۸۷ به جاب رسید. مدیر مسئول این نشریه سركار خانم ليلا عاليشوندي و سردبيرش جناب آقاي يونس وطن خواه بودند أما متاسفانه این فعالیت فر هنگی تداوم نیافت. اکنون که بیش از یك دهه از چاپ نشريه روزگاران گذشته ، انجمن علمي- دانشجويي ناريخ با همت جناب آقاي آبیار یِ دبیر محترم انجمن ،نشریه لیان شکل گرفت. مدیر مسئول نشریه لیان

سركار خانم الهه حسن ابراهيمي و سردبير ،جناب أقاي على نورالديني هستند اولين شماره ي نشريه با عنوان " ويزه نامه ي خليج فارس" در اسفند ٩٩ منتشر شد. شماره ي دوم به نام " نوروز نامك"در فروردين ۱٤٠٠ ، شماره سوم هم كه مختص به استعمار بود در شهريور ماه منتشر شد. هم اكنون نيز دوستان در تیم نشریه در حال اتمام شماره ی چهارم هستند که طی هفته های آتی منتشر خواهد شد. لازم به ذكر است كه نشريه ليان از همان آغاز بدون هيچ حمايت مالي شروع به كار كرده و هرآنچه امروز مشاهده مى كنيد حاصل زحمت دانشجويان پرتلاش و دغدغه مند است. تمام اعضاي نشريه تنها يك هدف را دنبال مي كنند و آن هم به كمال رساندن رشته ي تاريخ است، تاريخي كه متاسفانه امروزه به آن بها داده نمی شود. همچنین باید متذکر شد نشریه لیان شماره اول خود را با کمتر از ده نویسنده منتشر کرد نشریه ایی که شاید کسی به نداوم و پیشرفت آن امیدی نداشت. أما اعضاي نيم نشريه با راهنمايي هاي دبير انجمن جناب آقاي دانيال آبیاری و معاون آن سرکار خانم مائده بوالی زودتر از آنچه انتظار میرفت در راه بِيشرفت قدم برداشتند . اميد است دانشجويان نو ورود رشته ي تاريخ مارا در اين کار سترگ و والا باری کنند و دوشادوش ما در نشریه به فعالیت بیردازند. به امید سربلندیِ نمام دانشجویان سرزمینم و به امید کامیابی دانشجویان تاریخ ر اهتان همو ار

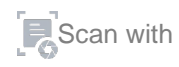